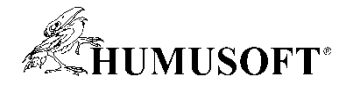

# **TCC 2022 - Soutěž o nejlepší projekt – Výsledky**

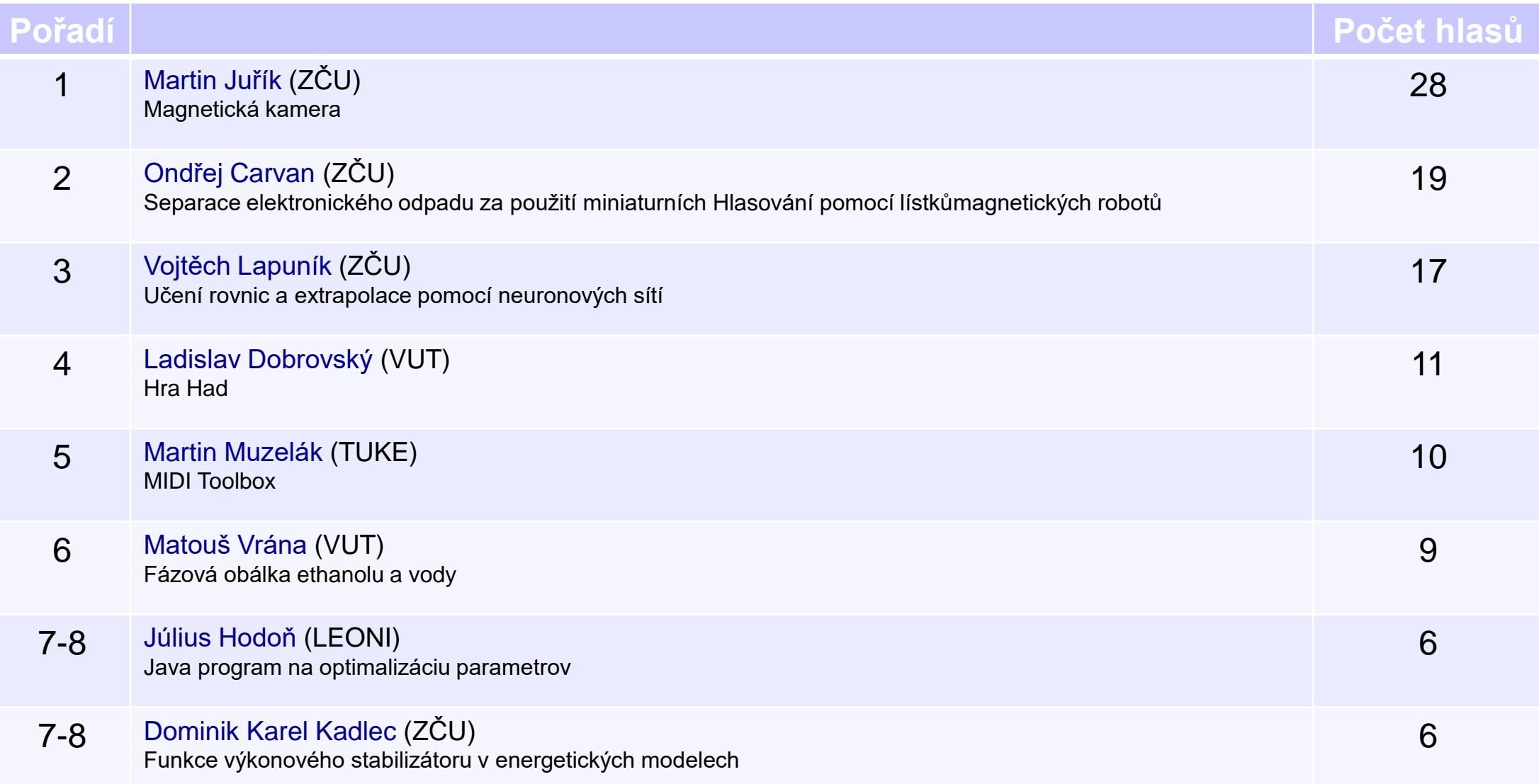

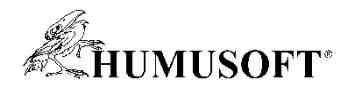

# **TCC 2022 - Soutěž o nejlepší projekt**

# **Soutěžní příspěvky**

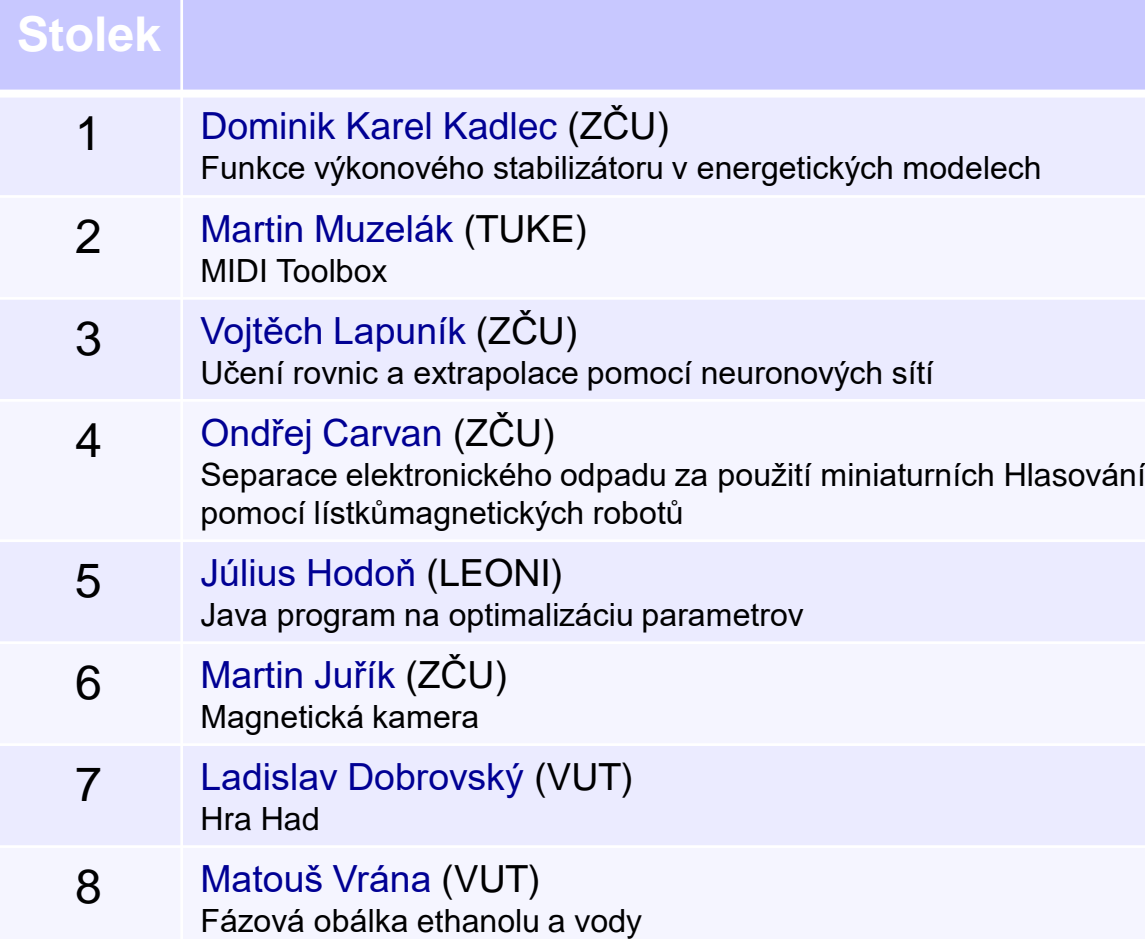

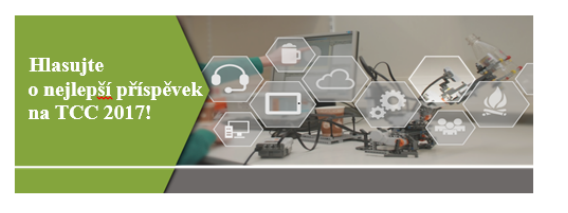

Zakroužkujte prosím jeden soutěžní příspěvek, kterému dáváte svůj hlas: Detekce epileptických mikrozáchvatů s využitím neuronových sítí Interaktivní pískoviště s využitím Kinectu Systém pro jednoduché programování elektroniky pomocí stavového systému Vyhodnotenie srdečnej činnosti a dýchania na základe metódy fotopletysmografia Magnetické pole C-cívky použité k "rozmítání plazmatu" na divertoru tokamaku Analýza opotřebení jamek kyčelního kloubu Malý model větrné elektrárny 8.

## **Hlasování pomocí lístků, uzávěrka 12:30**

- **Pořadí určeno počtem odevzdaných hlasů**
- **Každý účastník má 1 hlas,**

 $\overline{2}$ 

-5.

– **Zakroužkujte 2 příspěvky, které se vám líbí**

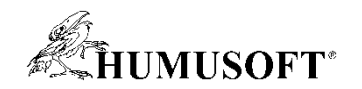

## **Funkce výkonového stabilizátoru v energetických modelech 1**

- **Princip a použití výkonových stabilizátorů**
- **Komponenty výkonových stabilizátorů**
	- **Dílčí bloky výkonového stabilizátoru typu PSS1A a PSS2A**
	- **Zjednodušené vysvětlení postupu lazení těchto typů**
- **Předváděné modely**
	- **Pomocí programu Matlab ukázka simulace výkonového stabilizátoru**
	- **na energetickém modelu v ostrovním provozu**
- **Hardware**
	- **Grafická karta NVIDIA GeForce GTX 1050**

**Dominik Karel Kadlec, dominikkarelkadlec@seznam.cz**

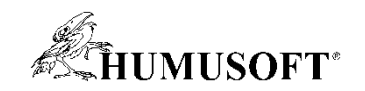

### **MIDI Interface Toolbox 2**

- **Universal toolbox for using MIDI controllers as an interface for industrial application, control of laboratory objects, singal and image processing, experimental mathematics, physics, simulations, etc.**
- **New Possibilities**
	- **controlling parameters, variables and external equipment using elements of a MIDI Controller**
	- **Low-cost control devices, surfaces, etc.**
- **Examples**
	- **Signal processing**
	- **Positioning an object in 3-D**
- **First toolbox of this kind Martin Muzelák,**

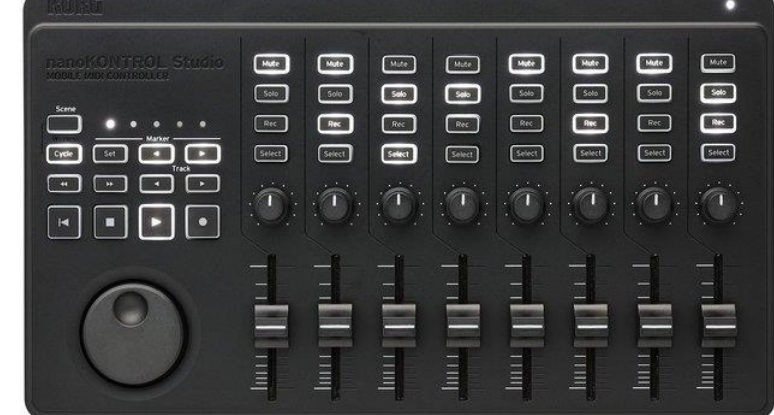

**martin.muzelak@student.tuke.sk**

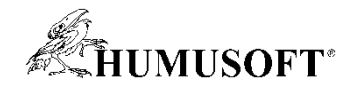

#### **Učení rovnic a extrapolace pomocí neuronových sítí 3**

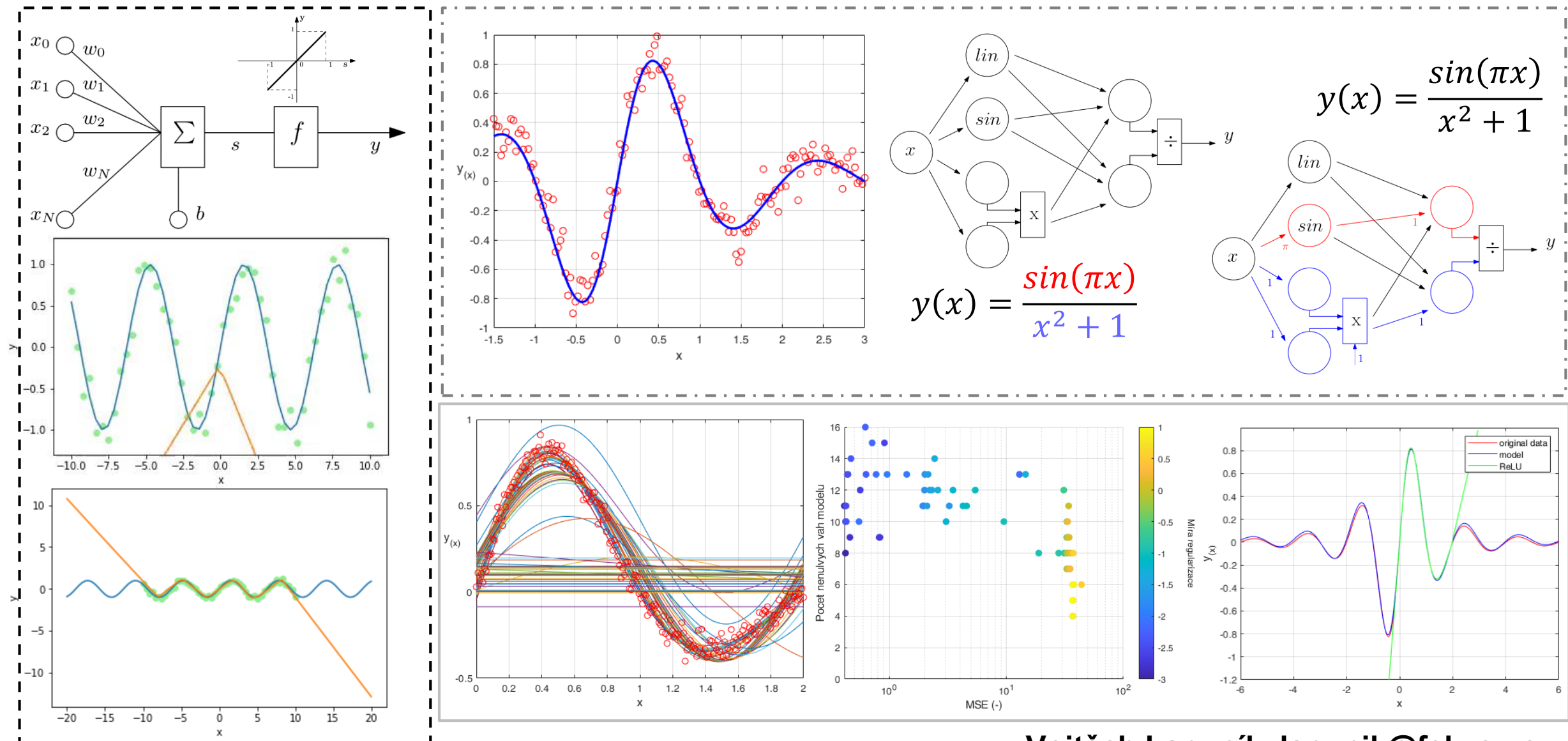

**Vojtěch Lapuník, lapunik@fel.zcu.cz**

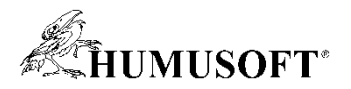

## **Separace elektronického odpadu za použití miniaturních magnetických robotů 4**

- **Proof-of-concept automatizovaný separační systém**
	- **Miniaturní magnetické roboty**
	- **MATLAB:**
		- Neuronové sítě
		- Optická lokalizace
		- Řídící algoritmy

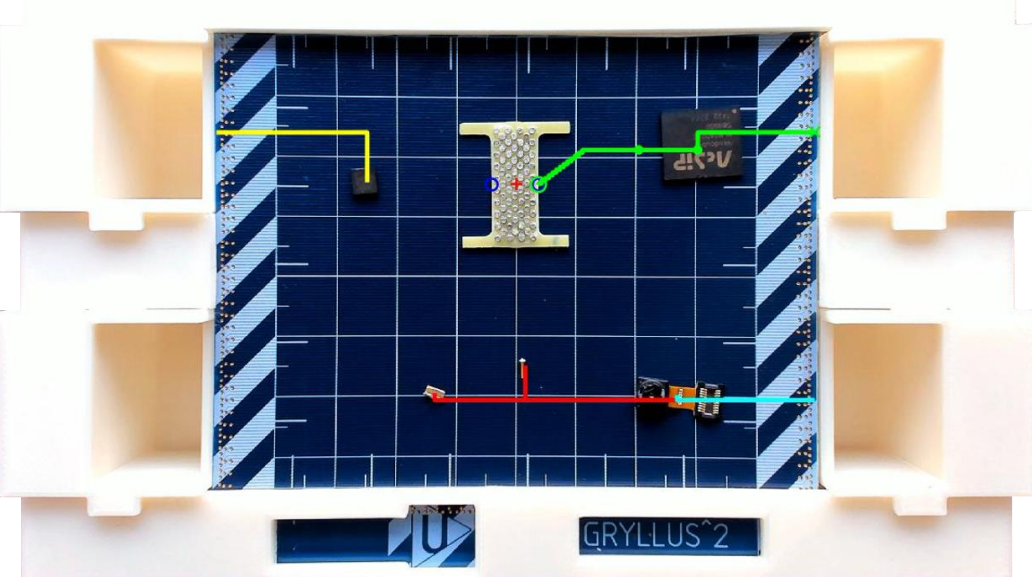

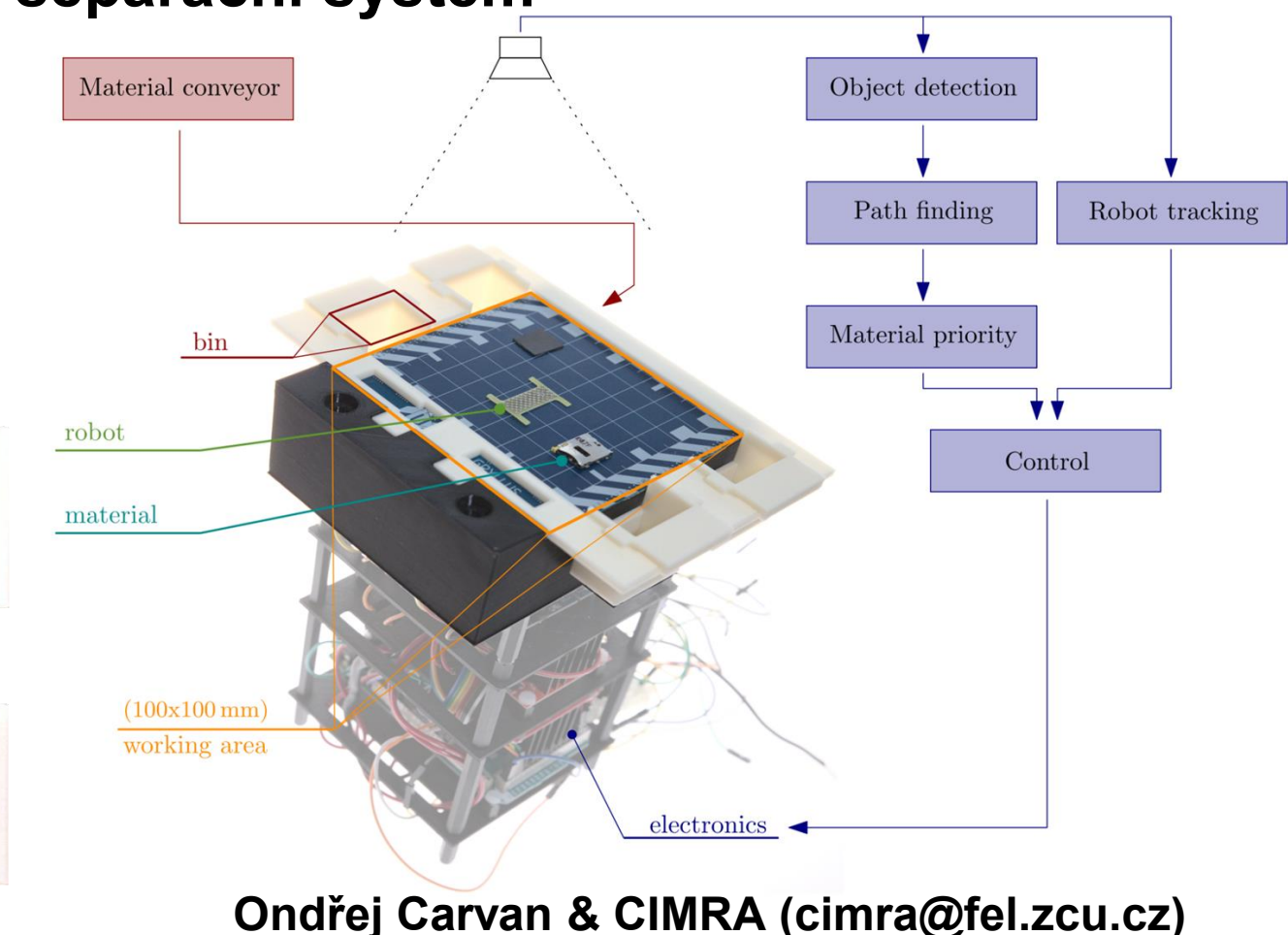

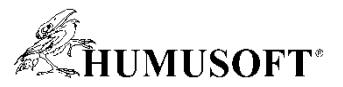

#### **Java program pre optimalizáciu parametrov 5**

**OU** 

## • **Charakteristika programu:**

- **Program iteračne optimalizuje hodnotu multiplikačného faktoru fyzikálnej veličiny (el.prúd, tep.okolia...) v snahe priblížiť sa preddefinovanej hodnote v teplotnej sonde:**

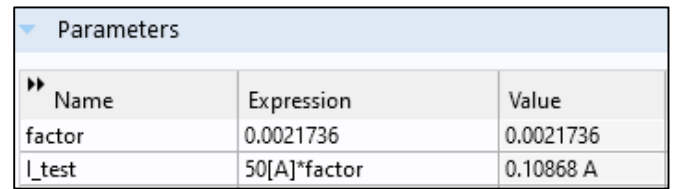

- **Funguje pre statické aj dynamické úlohy**
- **Metódy hľadania hodnoty faktoru:**
	- **Iterácia #1.) Nástrel**
	- **Iterácia #2.) Trojčlenka**
	- **Iterácia #3.) Lineárna regresia**
	- **Od iterácie #4.) Logaritmická regresia /**

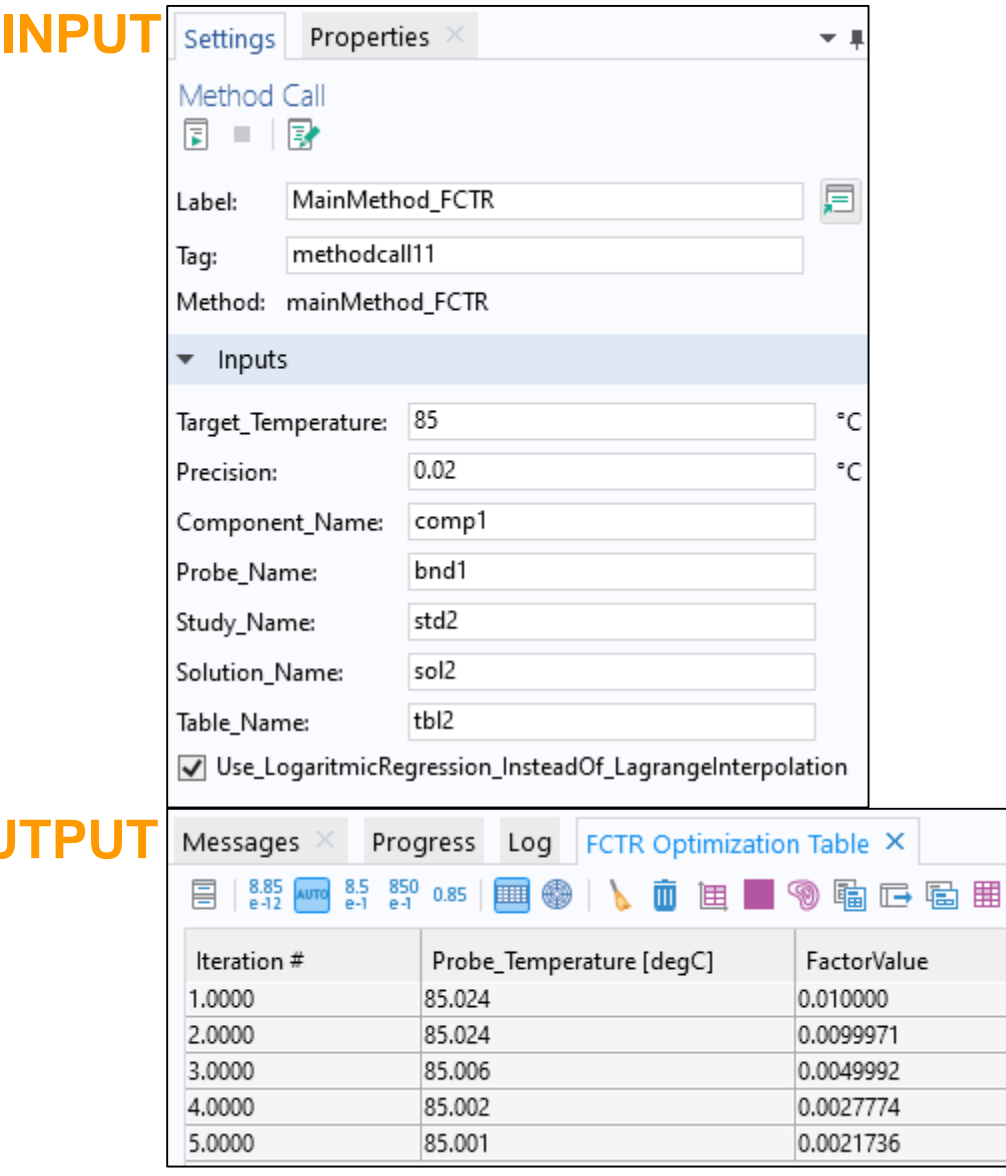

## **<sup>M</sup> Lagrangeova interpolácia Július Hodoň, julius.hodon@leoni.com**

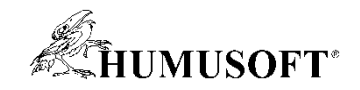

### **Magnetická kamera 6**

- **Real-time zobrazení magnetického pole**
- **Umožňuje:**
	- **Plošná měření v čase**
	- **Detailní skenování DC pole (až krok 5µm)**
- **Může pomoci ve:**
	- **Výuce, vědě i průmyslu**

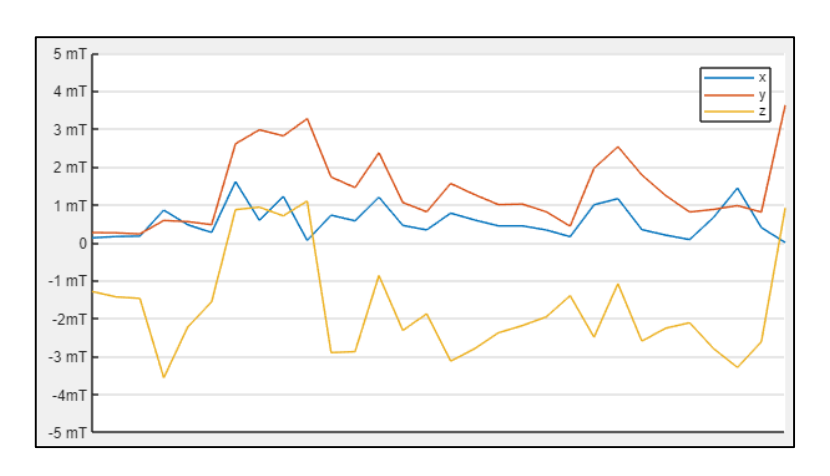

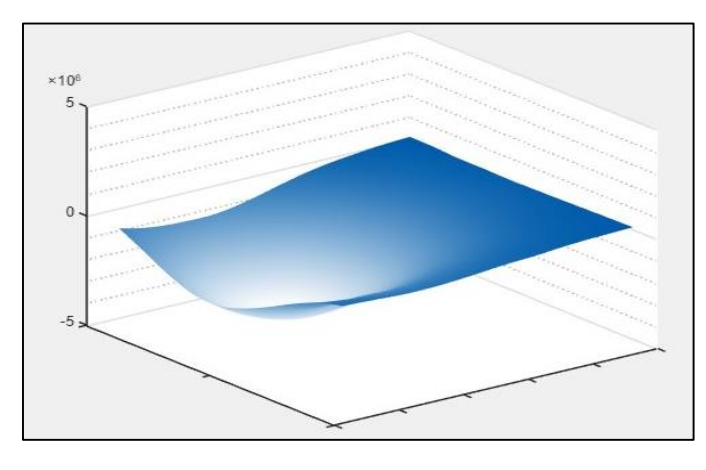

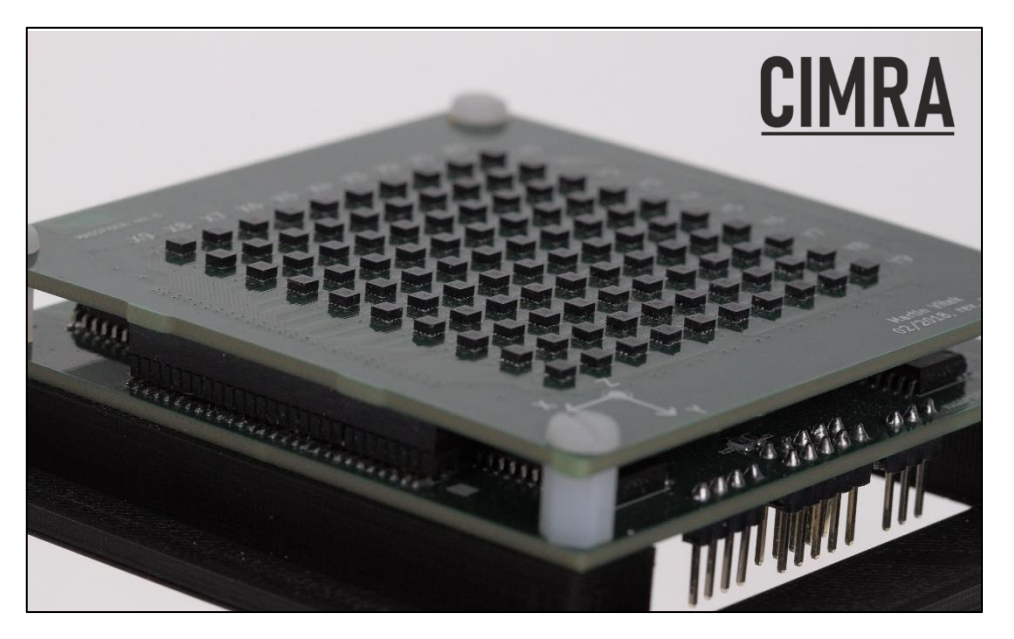

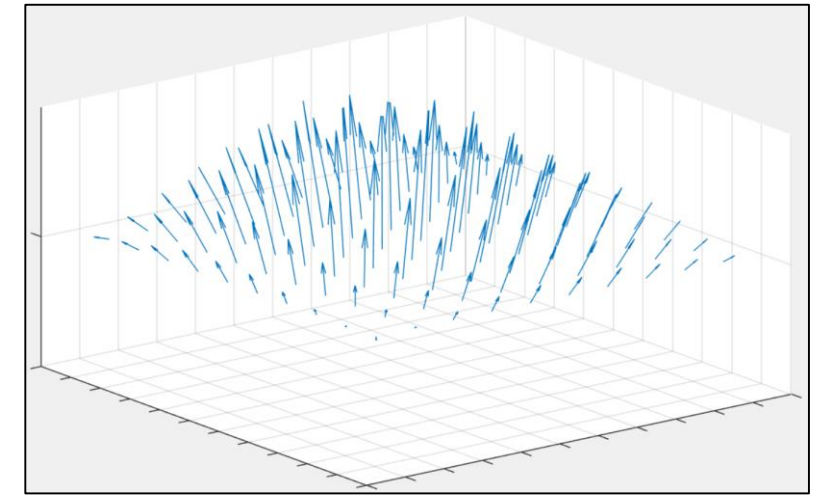

**Martin Juřík, M. Vítek, F. Mach (cimra@fel.zcu.cz)**

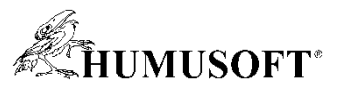

## **Interaktivní hra Had (snake) 7**

- **Ukázka interaktivní aplikace pro výuku**
- **Objekt handle aplikace (AppDesigner)**
	- **classdef snake < matlab.apps.AppBase**
	- **klávesnice - callback KeyPressFcn**
	- **timer - callback TimerFcn**
- **Demonstrováno:**
	- **(sub)matice, struct (array), string array, cell array**
	- **bound method handle: @app.keyPressed**
	- **naivní implementace enumerate pro n-rozměrné matice (a string array)**
	- **rozdíl předání hodnotou a referencí (app objekt)**

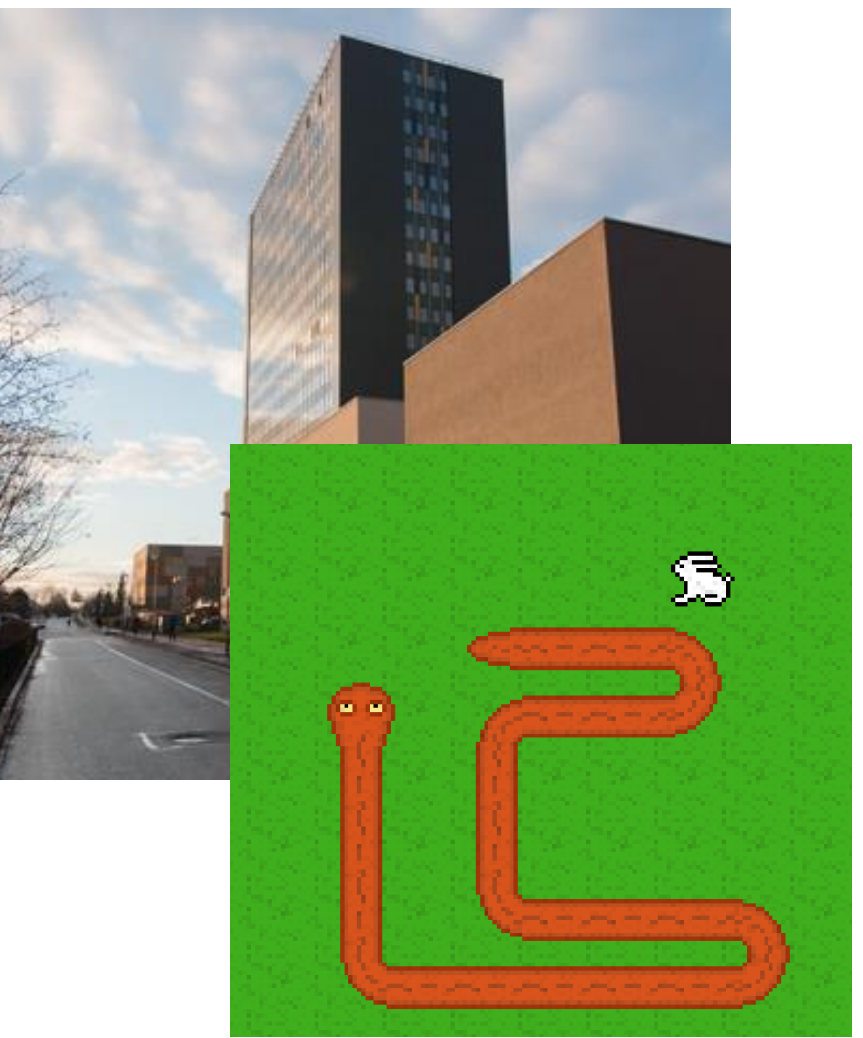

**Ladislav Dobrovský, dobrovsky@fme.vutbr.cz**

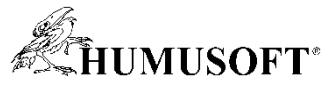

### **Fázová obálka v COMSOLu aneb proč se hodí? 8**

- **Možnost přiblížení azeotropního modelu fázové obálky**
- **Práce s Thermodynamics a Equilibrium Calculation**
- **Předváděné modely**
	- **1D T/x graf fázové obálky ethanolu a vody**
- **Output: Molární zlomek azeotropu**

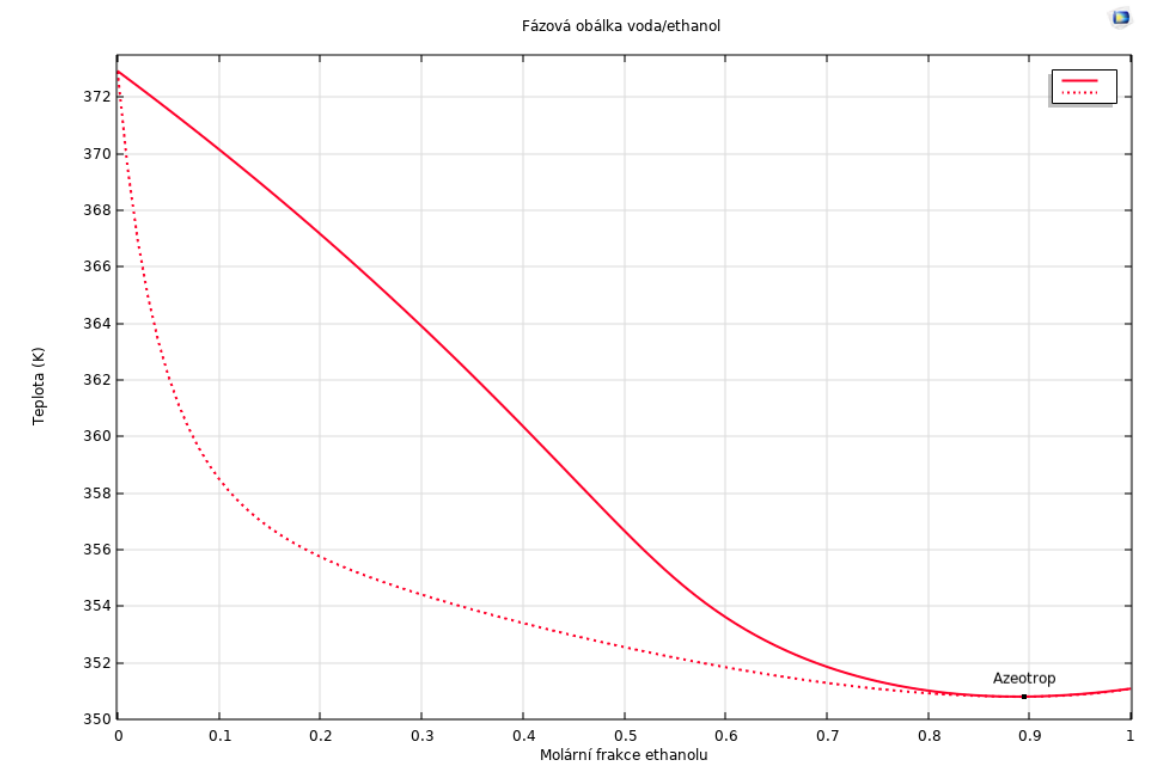

**Matouš Vrána, 233360@vutbr.cz**